## **Ergebnis Mittelwertung**

14. Gemeindeschicup der Region 31

Inneralpbach - Galtenberglift, 16.02.2013

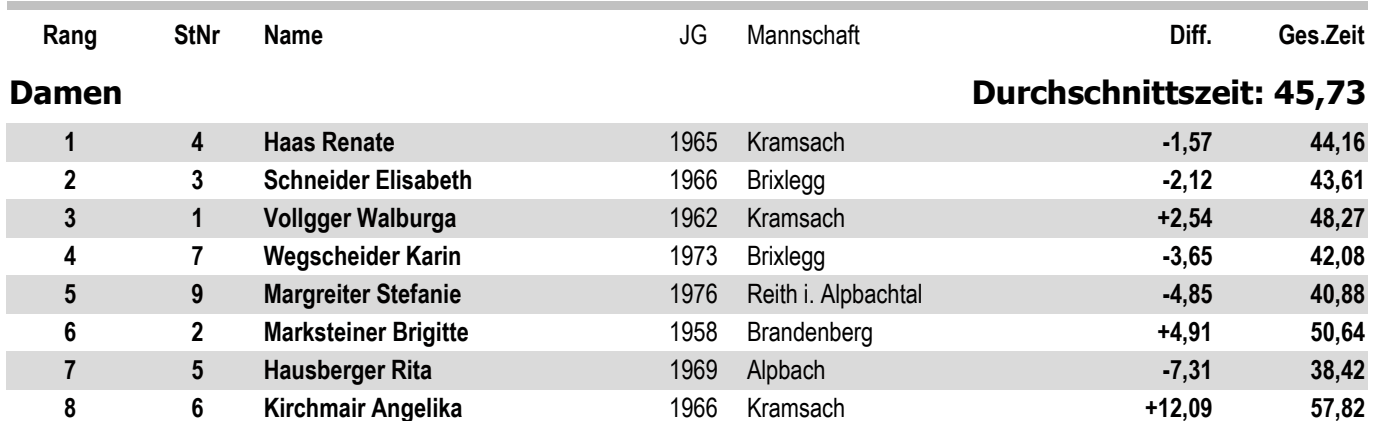

## **Herren**

Riesentorlauf

## Durchschnittszeit: 43,67

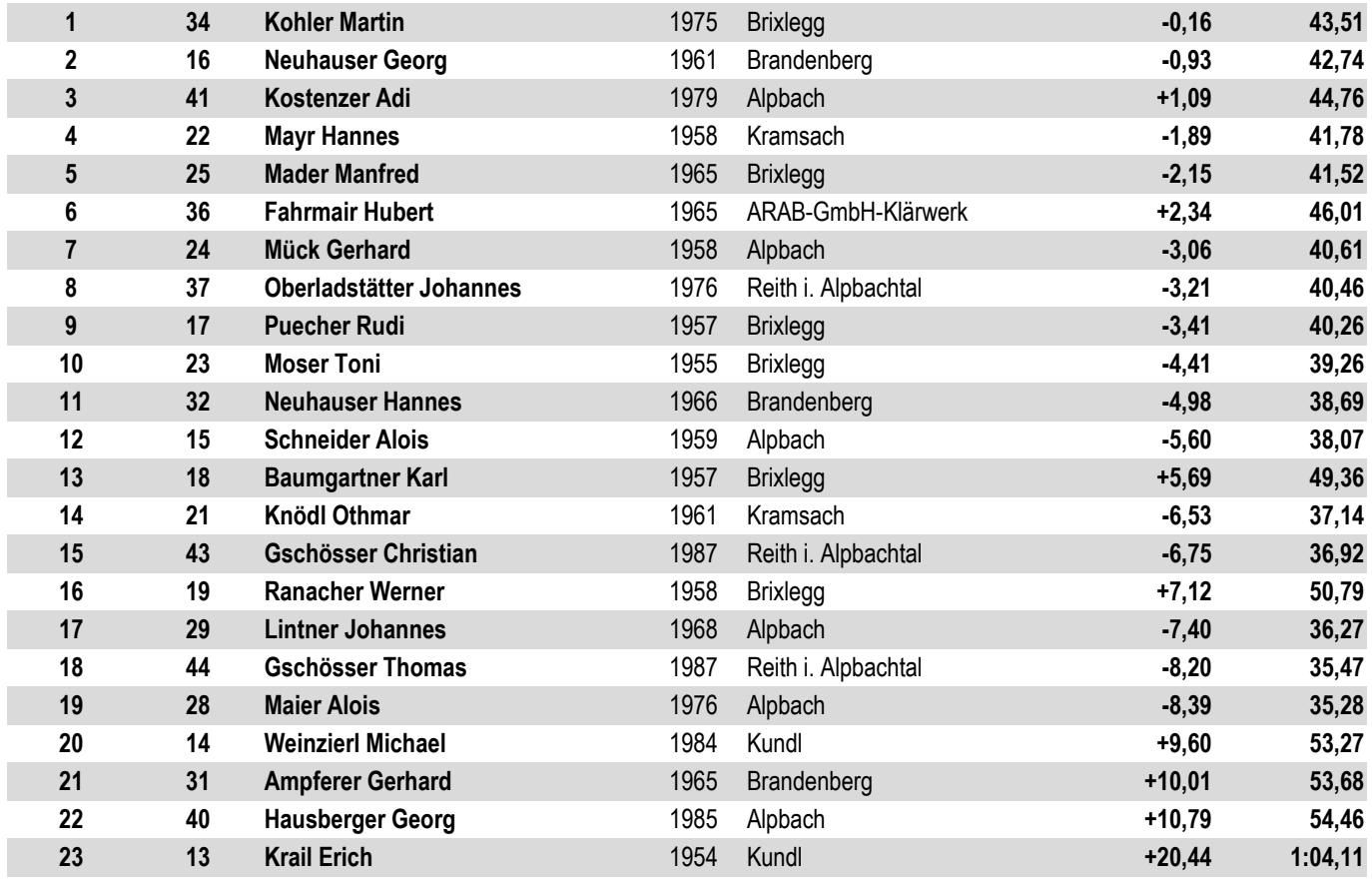